# Rýchle meranie teploty

## Quicktemp 825-T1/-T2/-T3/-T4

Nemecká firma testo prichádza na trh s novou sériou prístrojov na meranie teploty, vlhkosti, tlaku, analýzu spalín, detekciu plynov a ďalších. Pyrometre Quicktemp 825-T1/-T2 sú univerzálne teplomery určené na meranie v rozsahu -50...+400 °C s presnosťou 2 °C alebo 2% z m. h. a s rozlíšením 0,5 °C. Optika IR má pomer vzdialenosť od meraného / priemer meraného bodu =  $3/1$ . Merací senzor

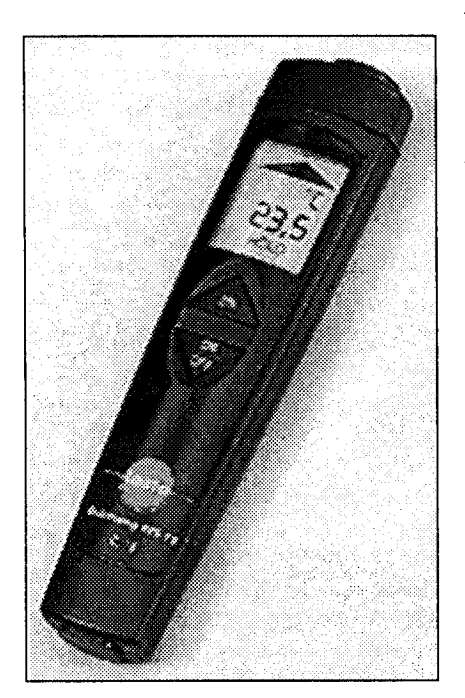

pracuje v rozsahu vlnových dĺžok 8...14 m s časovou odozvou kratšou ako 2 s. Na presné meranie teploty meraných predmetov s nízkou emisivitou možno nastaviť emisivitu pyrometra v rozmedzí od 0,20 do  $1.00.$ 

### Prednosti Quicktemp 825-T1:

- $\circlearrowright$  bezdotykové meranie teploty
- v dodávke je ochranné púzdro a závesný popruh
- $\circ$  malý, ručný
- opticky signalizuje prekročenie dolnej a hornej medznej teploty
- $\circlearrowright$  nastaviteľná hodnota emisivity

#### Qucktemp 825-T2 má navyše

- $\bigcirc$  zameriavanie miesta merania pomocou laserového lúča
- $\bigcirc$  akustickú signalizáciu pre medzné hodnoty

Quicktemp 825-T3/-T4 sú kompaktné teplomery, ktoré zlučujú dva meracie prístroje do jedného: teplomer IR a dotykový teplomer s rýchlym krížovým snímačom typu K. Dotykový snímač umožňuje merať teplotu v rozsahu -50...+250 °C (krátkodobo do + 500 °C) s presnosťou 1 °C alebo 1% z m. h. a rozlíšením 0.1 °C a časovou odozvou do 5 s. Pomocou časti IR tohto teplomera je možné bezpečne a pohodlne snímať teplotu rotujúcich častí, ťažko dostupných predmetov alebo elektrických časti pod napätím. Pomocou kontaktnej časti možno veľmi rýchlo merať teplotu pomocou pružinovej hlavice snímača Testo. Tento snímač sa využíva aj na spoľahlivé a presné meranie teploty predmetov s nepovrchom. Teplomery rovným Quicktemp 825-T2/-T4 majú na presnejšie zameranie miesta merania aj laserový lúč.

#### Prednosti Quicktemp 825-T3:

- bezdotykové a dotykové meranie teploty jedným prístrojom
- $\circlearrowright$  v dodávke je ochranné púzdro a závesný popruh
- $\circlearrowright$  nastavenie cesty IR pomocou premerania teploty dotykovým snímačom
- $\bigcirc$  nastaviteľná hodnota emisivity
- $\circlearrowright$  opticky signalizuje prekročenie dolnej a hornej medznej teploty

#### Quicktemp 825-T4 má navyše

- $\circlearrowright$  zameriavanie miesta merania pomocou laserového lúča
- O akustickú signalizáciu pre medzné hodnoty

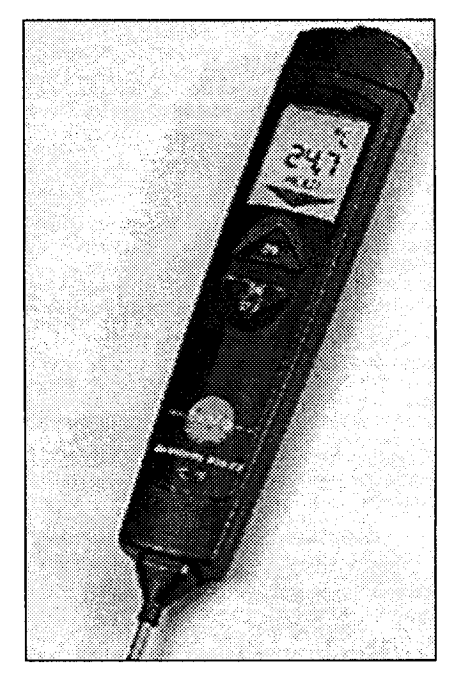

Prístroje sa napájajú z 2 lítiových batérií 2032 alebo 2 mikrobatérií AAA so životnosťou asi 20...100 h prevádzky. Dodávajú sa s ochranným púzdrom "TopSafe", ktoré ich chráni pred prachom, špinou, nárazmi a pôsobením vody. Záruka na prístroje je 1 rok. Cena prístrojov je od 6000 do 11 000 Sk bez DPH.

#### Použitie bezdotykových teplomerov Quicktemp 825 na merani teploty:

- $\circ$  rotujúcich valcov,
- O chladičov, ložísk, prevodoviek,
- $\bigcirc$  častí pod elektrickým napätím, napríklad vinutí transformátorov,
- $\circlearrowright$  nerovných povrchov,
- $\circ$  ťažko dostupných častí a podobne.

Ing. Dušan Kiseľ, CSc.

S

G Ó